## Get eBook

## BI SOLUTIONS USING SSAS TABULAR FOR BUSIES (PAPERBACK)

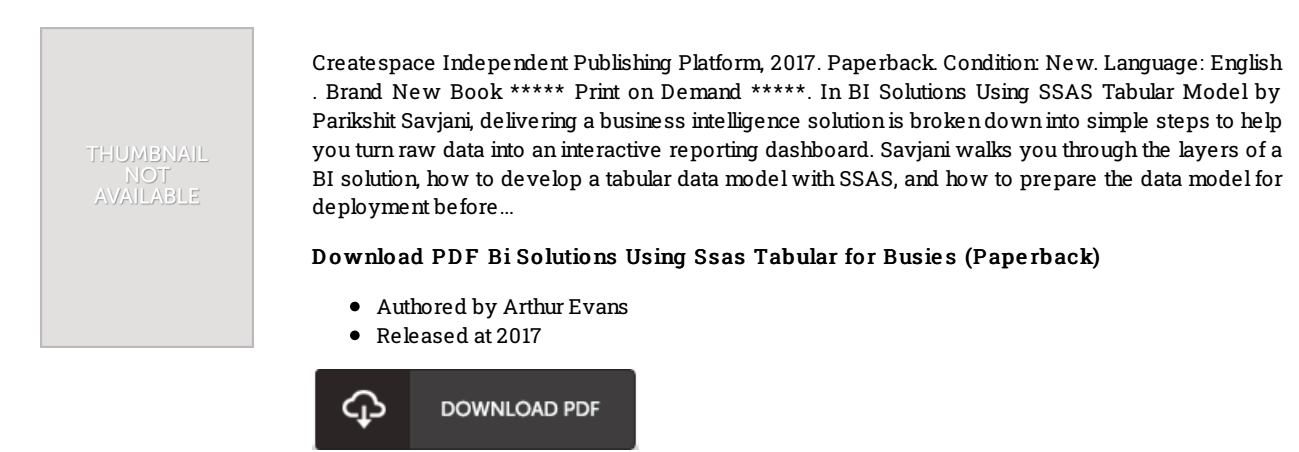

Filesize: 5.16 MB

## Re vie ws

This type of book is everything and helped me seeking forward and a lot more. We have go through and so i am confident that i will planning to read again again later on. You will like just how the blogger create this ebook.

-- Lilla S tehr

Just no words to explain. it was actually writtern quite perfectly and valuable. Your daily life period will be convert as soon as you total looking at this pdf.

-- Mr. Bro <sup>o</sup> k Marquardt Jr.

Extensive manual! Its this type of great read through. This can be for all who statte there was not a worth reading. It is extremely difficult to leave it before concluding, once you begin to read the book. -- Dr. Furman Becker V